# **Corso di laurea in Informatica Applicata Fondamenti di Programmazione**

## **Appello del 6/7/05**

#### **Esercizio 1**

Si dica se la seguente grammatica è regolare o libera ed inoltre se è ambigua

G=<{a,b}, {S,A,B,C},S,{S::=Abaa, S::=BC, A::= aaA, A::=ε, B::=Bb, B::=ε, C::=aC, C::=a}>

#### **Esercizio 2**

Si dica, giustificando la risposta, quali delle espressioni seguenti definisce un linguaggio contenuto nel linguaggio L sull'alfabeto {a,b} definito dalla seguente espressione regolare:

 $(aa)*b*aa$  |  $(b*aa*)$ 

- 1) a\*b\*
- 2) b\*
- 3) (aa)\*baa
- 4) (aa)\*b\*a

#### **Esercizio 3**

Si definisca in Java un metodo statico SommaCoppie, con la seguente intestazione:

**public** static boolean SommaCoppie (int [ ] a)

Tale metodo calcola true se tutte le coppie contigue di elementi nell'array hanno come somma lo stesso valore, false altrimenti Ad esempio se a contiene i valori della seguente tabella:

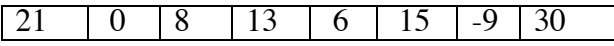

il valore calcolato è true infatti le coppie (21,0) (8,13) (6,15), (-9,30) sono tali che sommando i due elementi della coppia si ottiene sempre lo stesso valore (21 in questo caso).

### **Esercizio 4**

Si dimostri che i seguenti frammenti di programma sono equivalenti a partire da un generico stato σ:

- I. int  $x=4$ ;  $\{$ int y=x; **while**  $(y>0)$   $y-$ ;  $x=y$ ;  $\}$
- II. int  $x=0$ ;

**Esercizio 5**

Dato il seguente programma:

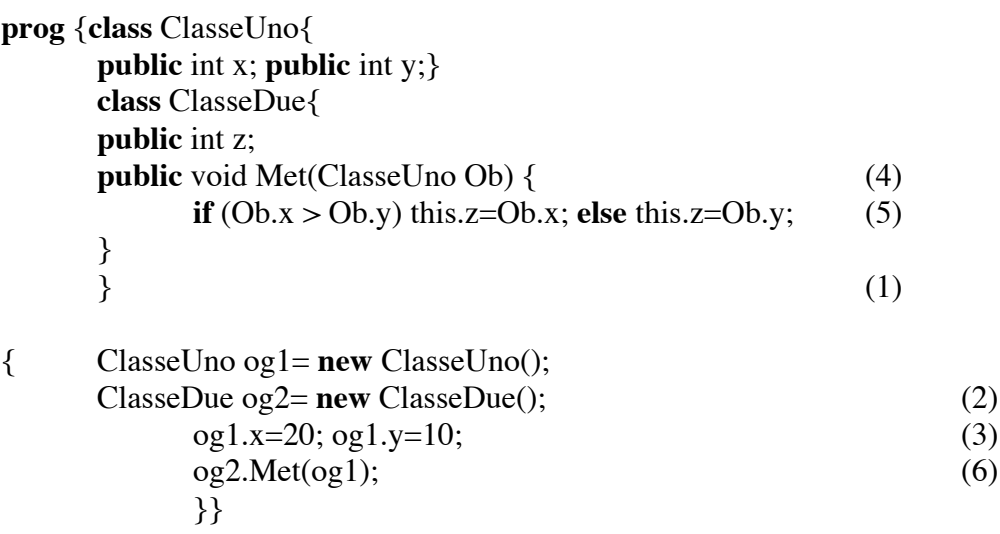

rappresentare graficamente:

- I. l'ambiente delle classi al punto (1);
- II. lo stack di frames e lo heap dopo l'esecuzione dei comandi al punto (2,3,4,5,6).